## SAP ABAP table V\_EDISCORDSTATE {Generated Table for View}

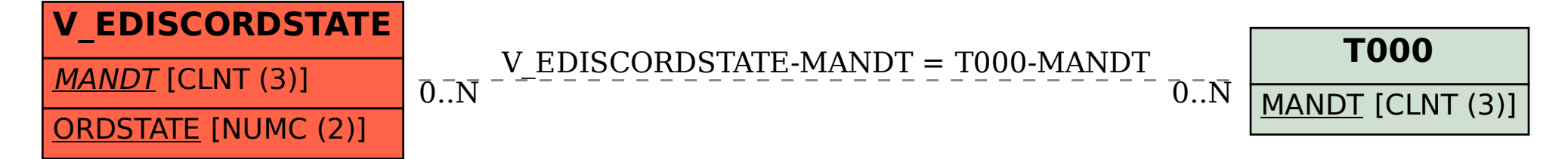